## **Fehlende Noahverzeichnis-Berechtigung | Lösung**

## Problemstellung

Können AMPAREX DLL Dateien nicht in das Verzeichnis 'C:\ProgramData\AMPAREX\Noah' geschrieben werden, kann es daran liegen, dass ein anderer Windows Benutzer mit mehr Berechtigungen dieses Verzeichnis angelegt hat. Der Windows Benutzer mit weniger Berechtigungen hat dann nicht das Recht Dateien in diesen Ordner zu erstellen.

## Lösung

Die Windows Berechtigung muss in diesem Fall geändert werden:

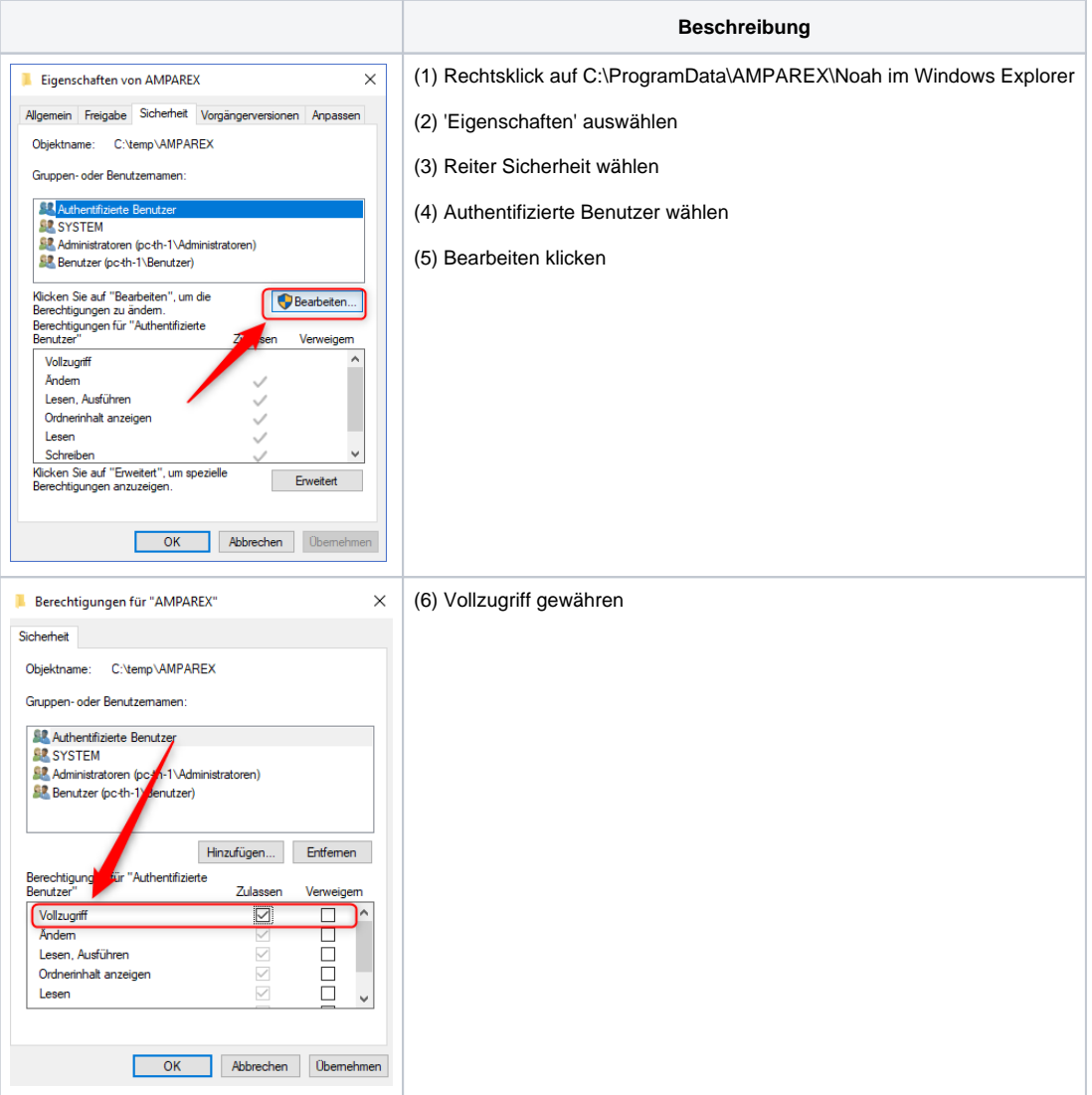

## **Fehlende Noahverzeichnis-Berechtigung | Lösung**

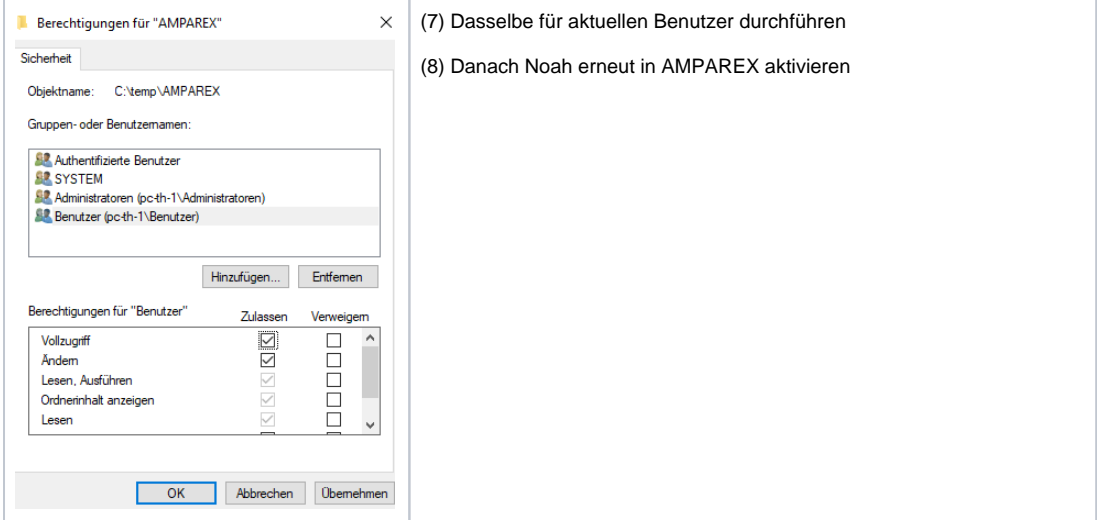